## **BTS SN**

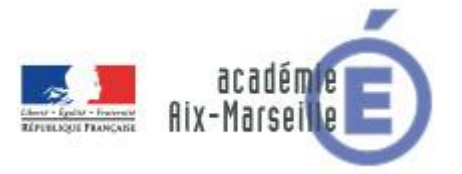

### **E 6-2 - PROJET TECHNIQUE**

Dossier de présentation et de validation du projet (consignes et contenus)

### **Groupement académique: AIX-MARSEILLE**

### **Session 2019**

#### Lycée : Alphonse BENOIT Ville: L'ISLE SUR LA SORGUE  $N^{\circ}$  du projet :  $\boldsymbol{\eta}$ Nom du projet : GTC Lampadaire

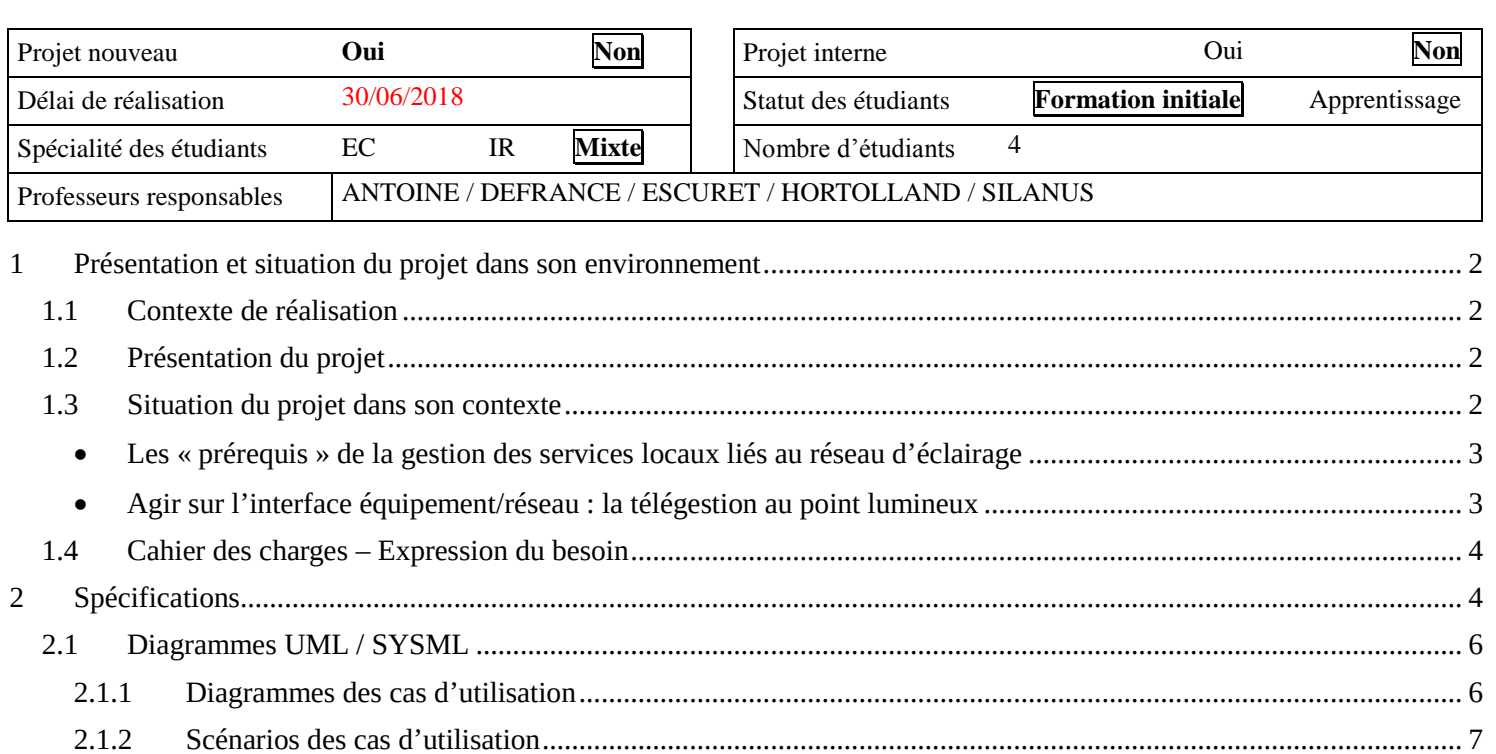

#### $2.1.3$  $2.1.4$  $2.1.5$  $22$  $2.3$ 3  $\boldsymbol{\Delta}$ 5 6 6.1  $6.2$ 6.3  $\overline{7}$  $7.1$  $7.2$ 7.3

# <span id="page-1-0"></span>**1 Présentation et situation du projet dans son environnement**

## <span id="page-1-1"></span>*1.1 Contexte de réalisation*

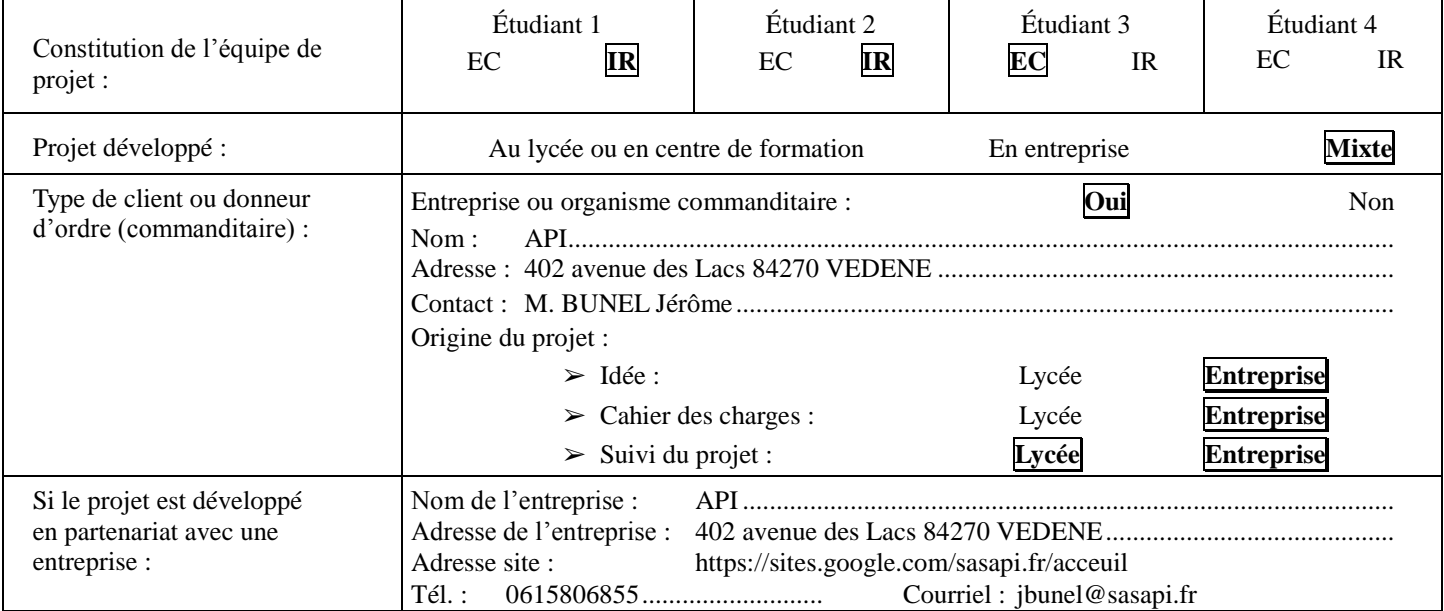

## <span id="page-1-2"></span>*1.2 Présentation du projet*

 L'entreprise API a été sollicitée par plusieurs communes pour développer une gestion technique centralisée (GTC) du réseau d'éclairage public (EP). Elle propose que la section de BTS SN développe un avant-projet sur ce sujet. Une première étude a été menée lors de la session 2018. Le retour d'expérience a conduit à des modifications conséquentes des exigences.

### <span id="page-1-3"></span>*1.3 Situation du projet dans son contexte*

L'éclairage public participe à la fois à la sécurité publique, en jouant un rôle important dans la perception nocturne des espaces publics (identification des différents usagers, perception de leur comportement, détection des obstacles éventuels de la voirie), à la convivialité et à l'embellissement des espaces publics en mettant en valeur le patrimoine et en créant des ambiances nocturnes agréables. Il est aujourd'hui au cœur des préoccupations dans la construction de la ville de demain et, ce, pour plusieurs raisons.

La première raison est économique. En France, 9 millions de lampes fonctionnent entre 3 500 et 4 300 heures par an pour une puissance installée d'environ 1 260 MW. L'éclairage public des villes représente près de la moitié de la consommation d'électricité des collectivités territoriales, soit 18 % de leur consommation toutes énergies confondues. Le poids de l'éclairage public dans la facture des collectivités est donc très important.

Il est donc nécessaire pour les collectivités territoriales d'investir dans des technologies intelligentes capables de faire baisser leur consommation d'électricité. Cela est d'autant plus vrai que, lors du Grenelle de l'environnement, une analyse de l'état des lieux des installations d'éclairage a fait apparaître d'importants besoins de rénovation. Plus de la moitié du parc est composée de matériels obsolètes (40 % des luminaires en service ont plus de 25 ans) et énergivores : boules diffusantes, lampes à vapeur de mercure (environ 1/3 du parc), etc...

Poussées par les contraintes réglementaires et budgétaires, mais également afin de concilier les enjeux sociaux, environnementaux et d'attractivité, les villes cherchent des solutions innovantes pour mieux gérer leur éclairage public et développer un mobilier urbain adapté aux attentes des citoyens.

### <span id="page-2-0"></span>**Les « prérequis » de la gestion des services locaux liés au réseau d'éclairage**

Un certain nombre de « prérequis » [cf. Commissariat général au développement durable, Études et documents, n° 73, novembre 2012], valables pour l'évolution de l'éclairage lui-même, mais aussi, pour les « extensions » sur le réseau qui tendent à se démultiplier ont été identifiés :

- la compatibilité avec la préservation des ressources de la planète et plus particulièrement les économies d'énergie et les émissions de CO2 ;
- les exigences de sécurité, continuité et qualité du service public ;
- une préoccupation majeure en matière de maîtrise de la dépense publique, avec un enjeu « central » concernant « l'investissement » ;
- un questionnement sur la possibilité d'appropriation (propriété, opérationnalité, maîtrise technologique) par la collectivité, notamment quand il s'agit d'un service délégué.

Ces « prérequis » correspondent aux termes d'une équation complexe dont la résolution ne relève pas exclusivement de la technique, même si la montée en puissance des technologies de l'information et de la communication qui s'opère depuis le milieu des années 1990 a déjà fait la preuve qu'elle peut apporter des solutions.

### <span id="page-2-1"></span>**Agir sur l'interface équipement/réseau : la télégestion au point lumineux**

La télégestion au point lumineux consiste à utiliser le réseau d'éclairage pour déployer un système de communication de type Intranet pilotant l'ensemble de l'infrastructure à distance, au moyen d'un boitier électronique positionné sur le candélabre ou sur l'armoire de commande et connecté à un terminal informatique.

L'aspect « sécurité, continuité et qualité du service public » repose sur la conformité aux normes régissant l'éclairage et les réseaux de communication. Opérationnellement, le système de télégestion contribue à améliorer les qualités fonctionnelles des installations (durabilité des sources, etc.) et surtout à optimiser les opérations d'exploitation et de maintenance (réactivité, continuité, prévention, sécurisation des intervenants). Cette approche de la maintenance est également à l'origine d'une solution informatique de la maintenance (GMAO, gestion de maintenance assistée par ordinateur).

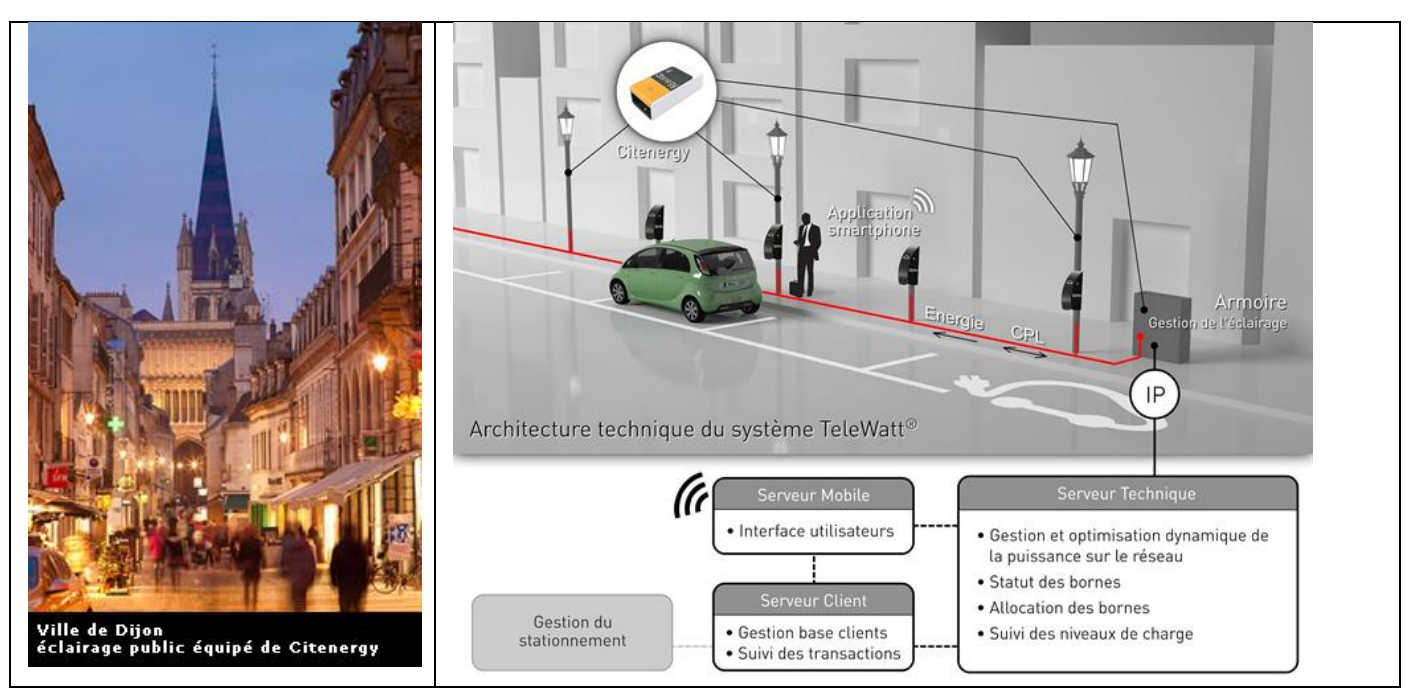

*Figure 1 : Citenergy - exemple de solution d'éclairage intelligent* Source : Commission de Régulation de l'Energie (CRE) [: http://www.smartgrids-cre.fr/index.php?p=eclairage-mobilier-intelligents](http://www.smartgrids-cre.fr/index.php?p=eclairage-mobilier-intelligents)

# <span id="page-3-0"></span>*1.4 Cahier des charges – Expression du besoin*

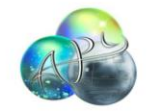

utomatismes & Electricité Industriels<br>udes / Conception / Développement de process Industriels et en EnR<br>istion des flux & des Energies<br>aintenance

CAHIER DES CHARGES GTC LAMPADAIRE

#### Sujet:

Elaborer une solution de GTC (gestion technique centralisée) du réseau EP (éclairage public).

L'objectif est de contrôler et monitorer à distance le fonctionnement de chaque segments d'EP.

#### Principe / Architecture

- .<br>Poste de conduite GTC : IHM sur PC depuis un local des services techniques de la commune ou du prestataire.
- · Plusieurs centaines de segments d'EP. Variable en fonction des communes.
- Un segment comporte un candélabre dit « maître » et plusieurs candélabres « esclaves ». Le nombre d'esclave sur un segment n'est pas encore fixé.
	- Le « maître » de chaque segment est en liaison permanente Ethernet TCP/IP avec la GTC.
		- Cette liaison sera de 2 types :
			- <sup>o</sup> réseau fibre communal
			- OU passerelle 3G / Ethernet
- Le « maître » de chaque segment est en liaison avec tous les esclaves :

A étudier :

- · Liaison radio
- OU courant porteur en ligne.
- 
- Automatismes & Electricité Industriels Etudes / Conce tion / Dével oppement de process industriels et en EnR Etudes / Conception / Developp<br>Gestion des flux & des Energies
- $\bullet$  Les fonctions des maîtres sont :
	- 1. recevoir les plages horaires de fonctionnement depuis la GTC
	- 2. Pilotage de tous les esclaves qui lui sont rattachés.
	- 3. Activation / inhibition indépendantes des esclaves
	- 4 Contrôle du bon fonctionnement des esclaves remontée à la GTC, des défauts de fonctionnement (mesure du courant consommé)
	- 5. Coupure bipolaire de tout le réseau pour la maintenance.

Les fonctions des Esclaves sont :

- 1. recevoir les commandes de « Marche / Arrêt »
- 2. Auto-contrôle de fonctionnement : mesure du courant consommé pour remonter les informations au maître.
- 3. Coupure bipolaire pour intervention ou isolement du lampadaire

#### Variation de puissance

Etudier l'intégration d'une variation de puissance de l'éclairage (dimmer)

Détection :

Prévoir sur toutes les cartes (maitres et esclaves) la possibilité de raccorder une entrée TOR (détection de passage).

Maintenance:

En local sur chaque carte équipant un EP, prévoir 2 boutons de commandes de forcage pour les opérations de maintenance

SARL API 402 avenue des Lacs 84270 VEDENE - Tél : 04.90.22.41.23 - Fax : 04.90.22.44.34<br>Mail : contact@sasapi.fr - SIRET 800.048 TVA intra FR 71 800.046 740

SARL API 402 avenue des Lacs 84270 VEDENE - Tél : 04.90.22.41.23 - Fax : 04.90.22.44.34<br>Mail : contact@sasapi.fr - SIRET 800 046 TVA intra FR 71 800 046 740

# <span id="page-3-1"></span>**2 Spécifications**

L'objectif initial du projet consiste à proposer une solution de gestion technique centralisée (GTC) du réseau d'éclairage public.

La solution envisagée pour le prototype est la suivante :

- **Un poste de conduite GTC** composé d'un PC sur lequel est installé le logiciel de gestion composé d'une IHM ergonomique et raccordé au réseau local de la commune ou du prestataire.
- **Un segment d'éclairage public composé d'au moins deux lampadaires**.
- **Un boitier maitre qui intègre une passerelle X-Bee/Ethernet**
- La communication entre lampadaires et le boitier maitre est assurée par une liaison radio de type X-Bee
- Le boitier maitre assure la liaison entre le segment d'éclairage public et la GTC via un réseau Ethernet.
- Les lampadaires assurent un fonctionnement autonome en absence d'ordres de la GTC.
- Les lampadaires assurent un autocontrôle de fonctionnement : mesure du courant consommé pour remonté vers le maitre; coupure bipolaire pour intervention de maintenance;
- Les lampadaires intègrent un variateur de puissance pou moduler l'éclairage; un détecteur de passage (optionnel); des boutons de forçage (ON/OFF) de commande de l'éclairage pour les opérations de maintenance.

Lycée A. BENOIT L'ISLE SUR LA SORGUE Page 4 sur 23

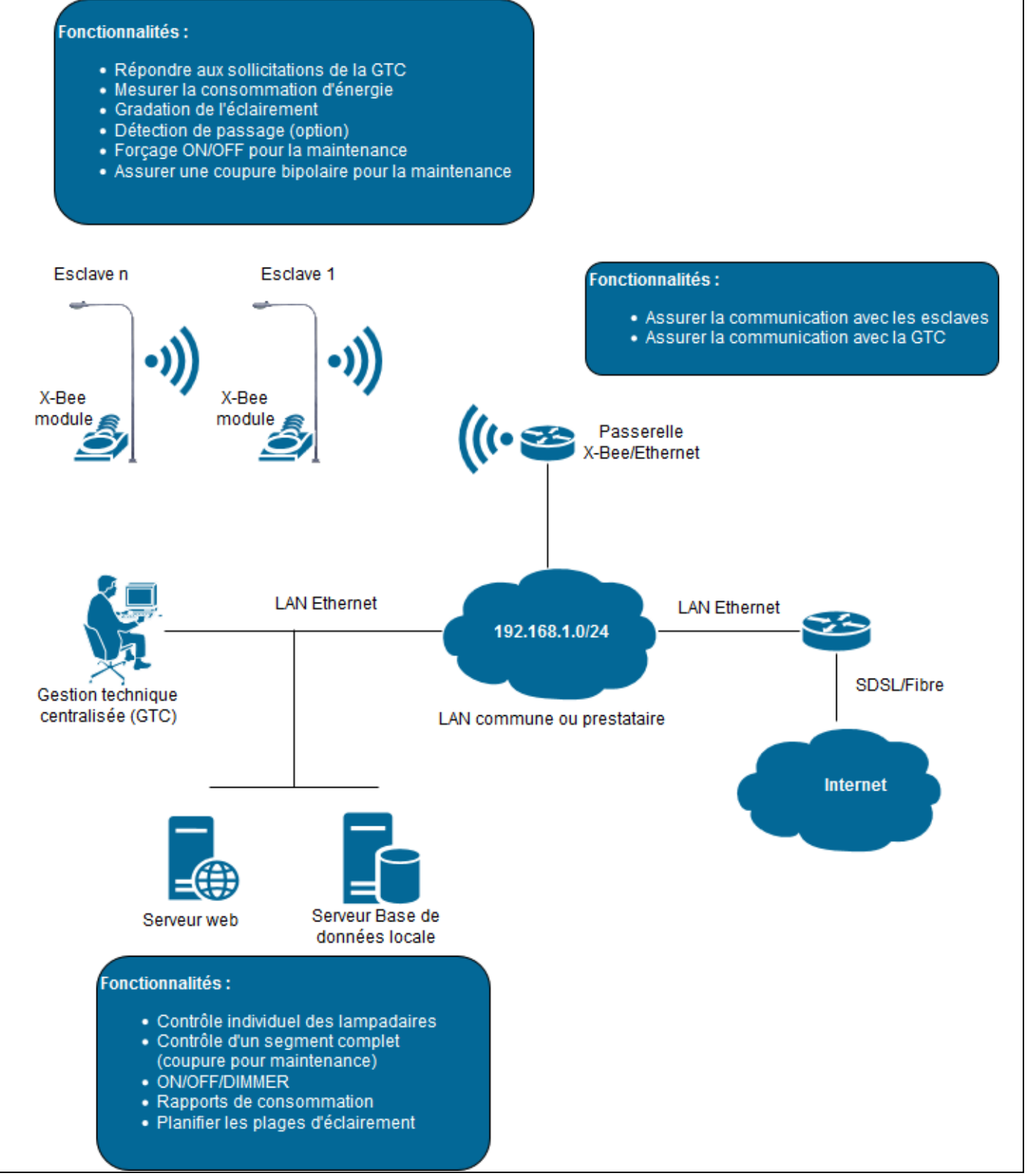

*Figure 2 :Synoptique du système*

## <span id="page-5-0"></span>*2.1 Diagrammes UML / SYSML*

### <span id="page-5-1"></span>**2.1.1 Diagrammes des cas d'utilisation**

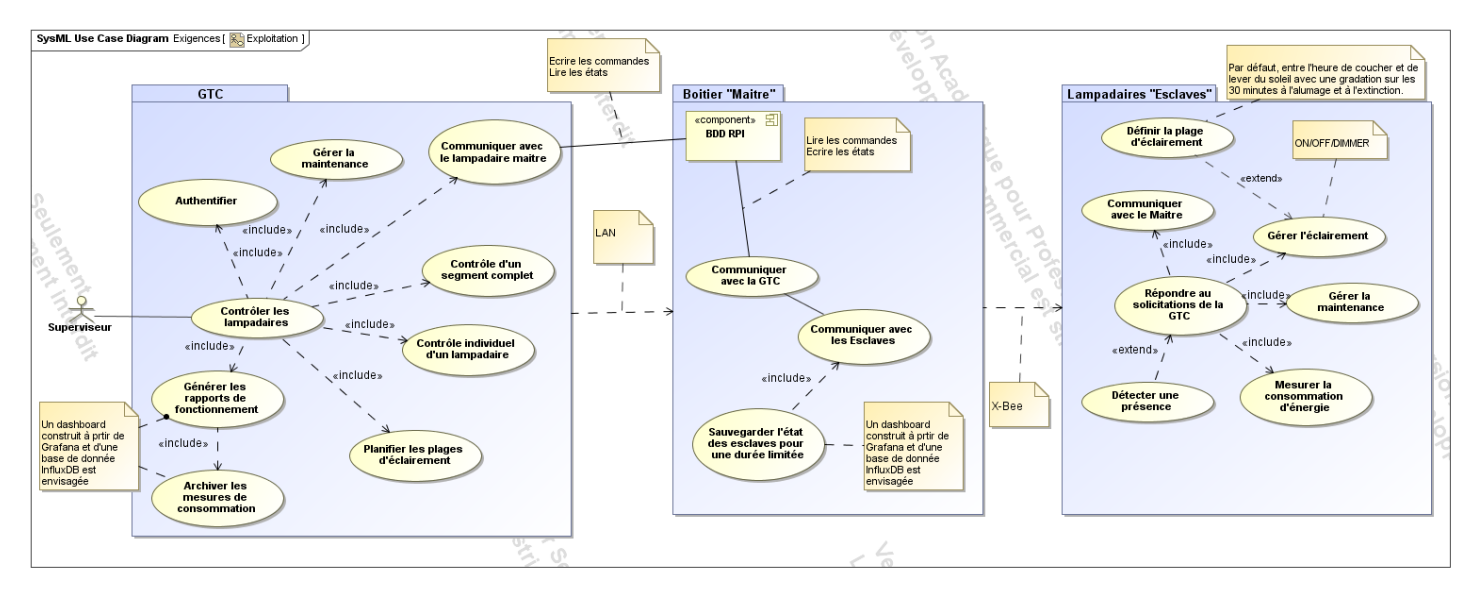

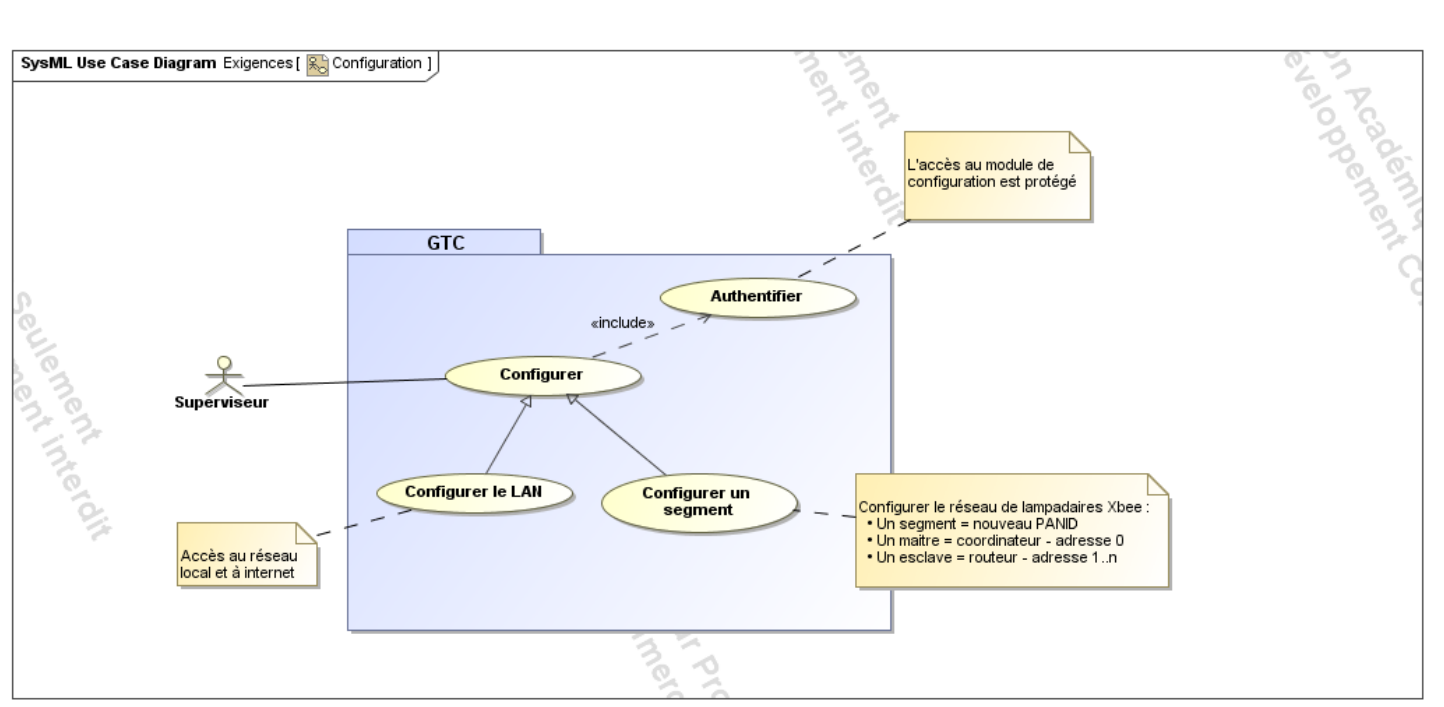

### <span id="page-6-0"></span>**2.1.2 Scénarios des cas d'utilisation**

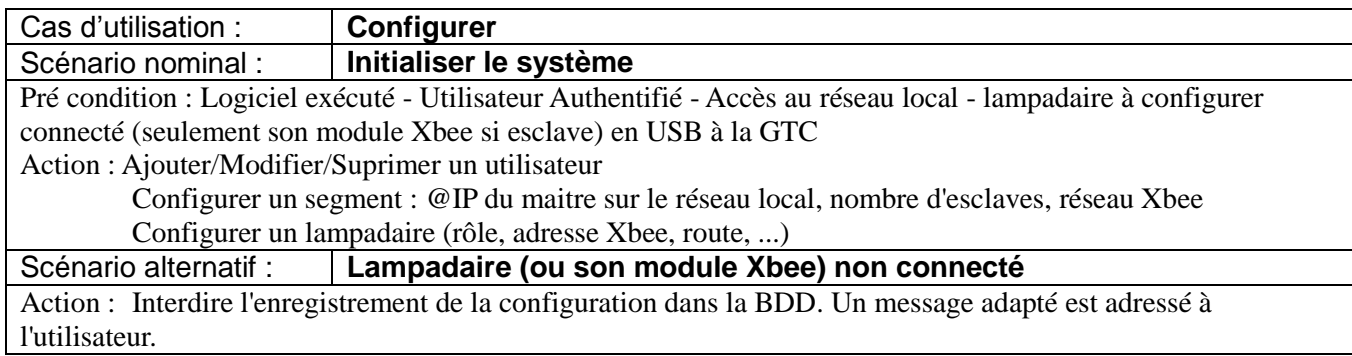

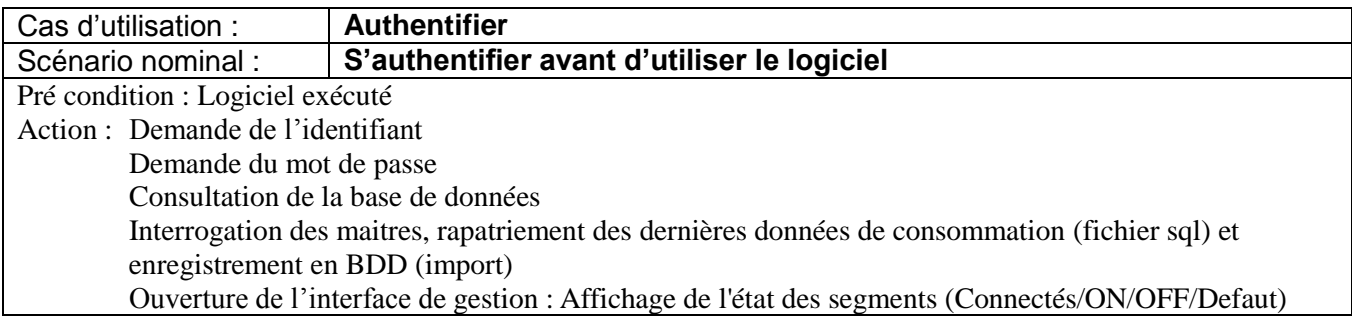

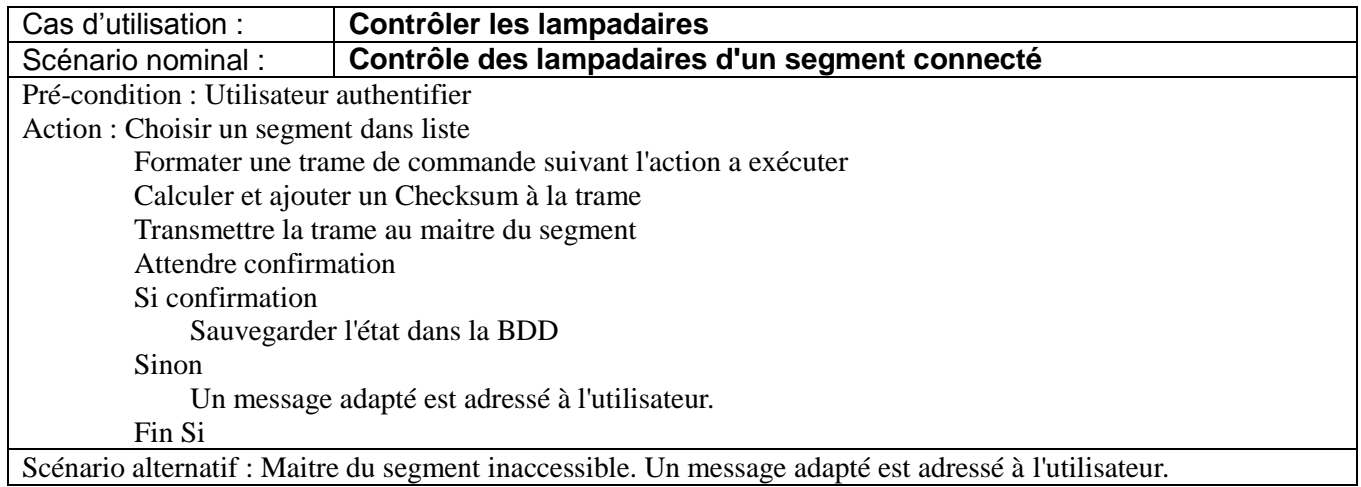

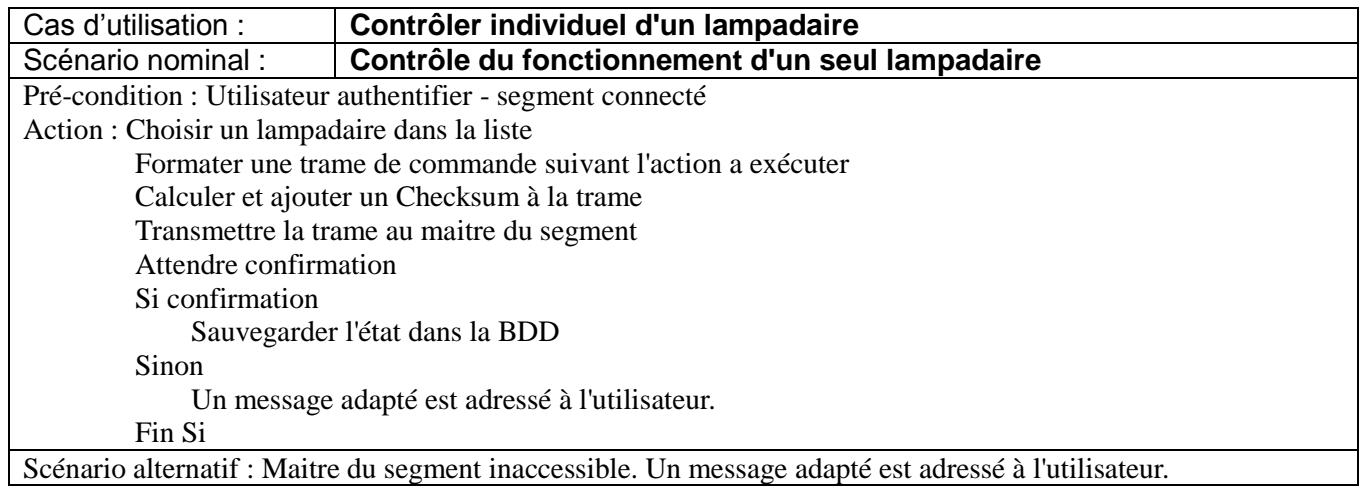

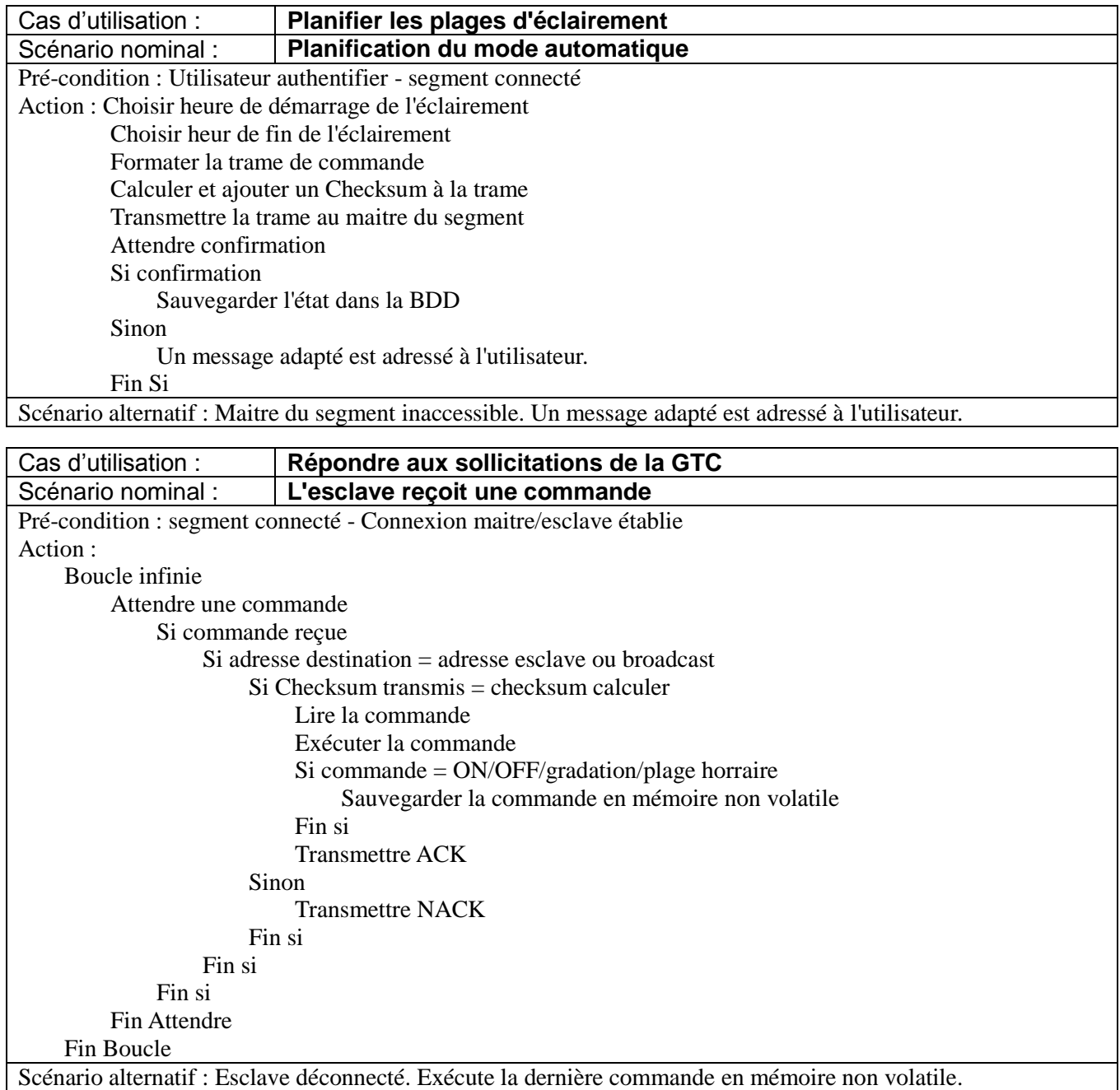

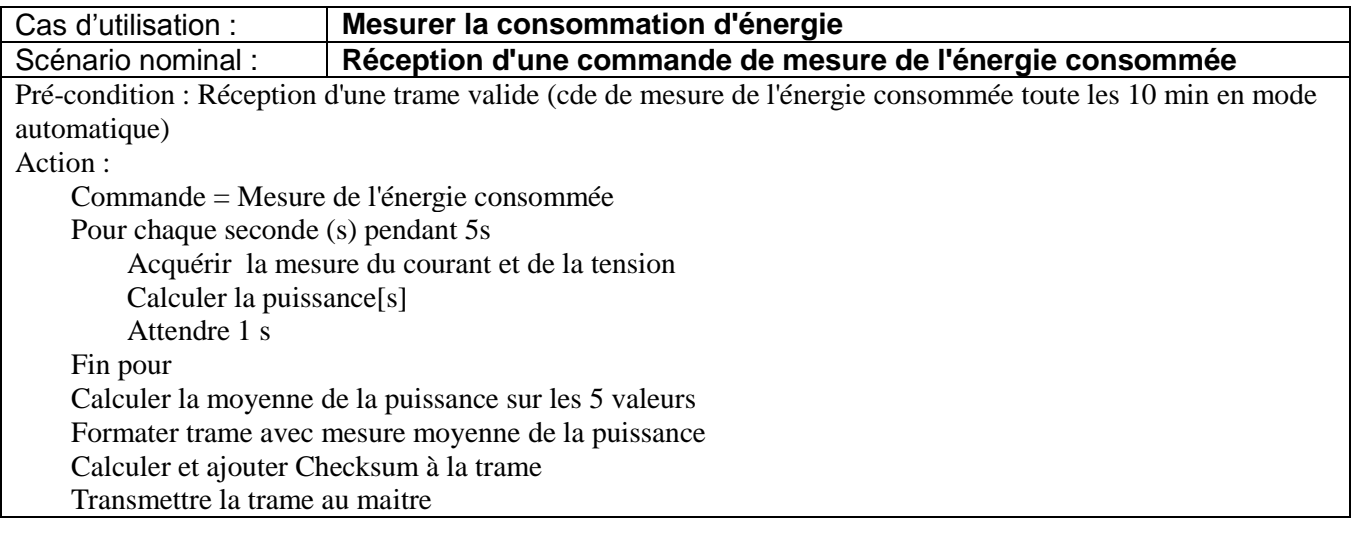

### **2.1.3 Diagramme de déploiement**

<span id="page-8-0"></span>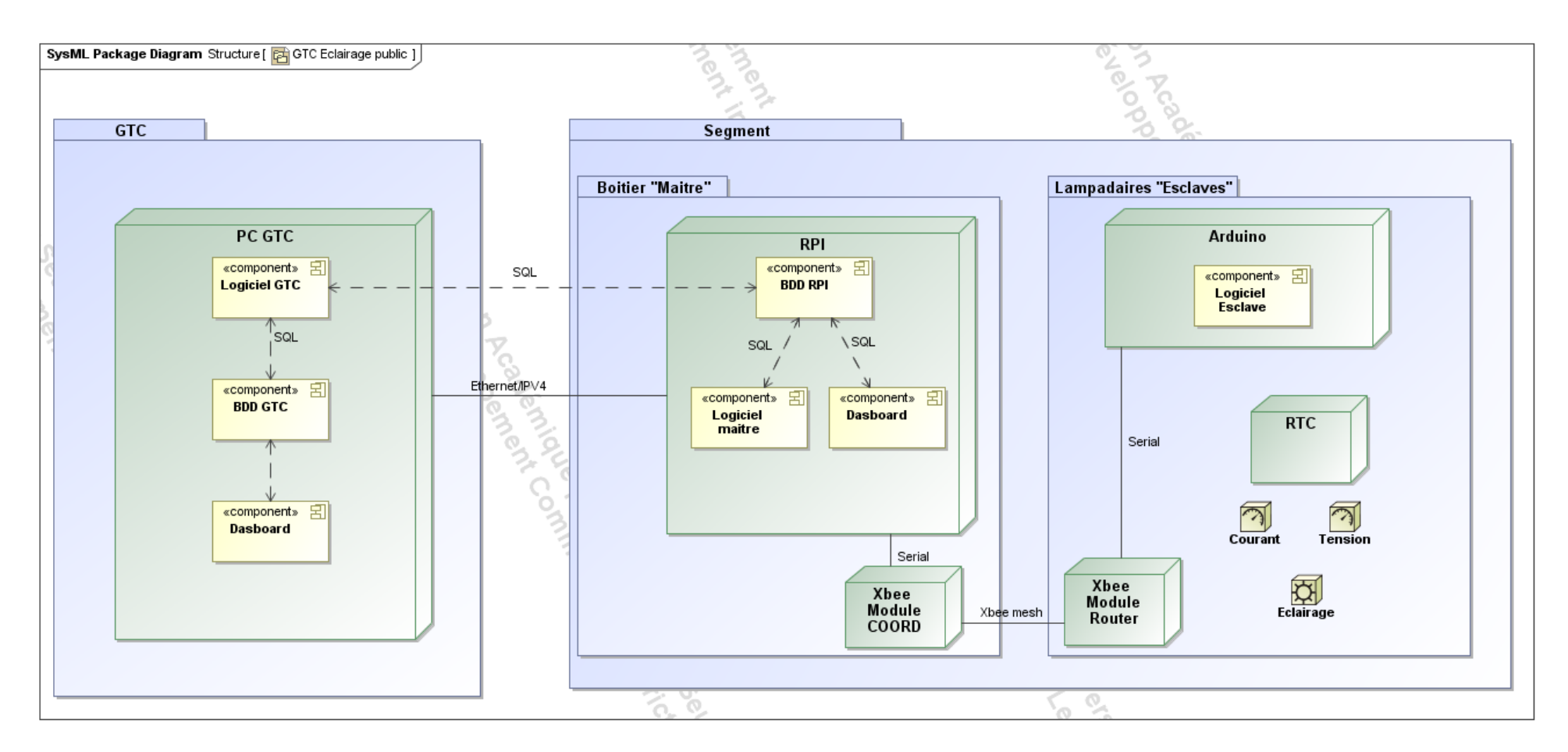

# **2.1.4 Exigences**

<span id="page-9-0"></span>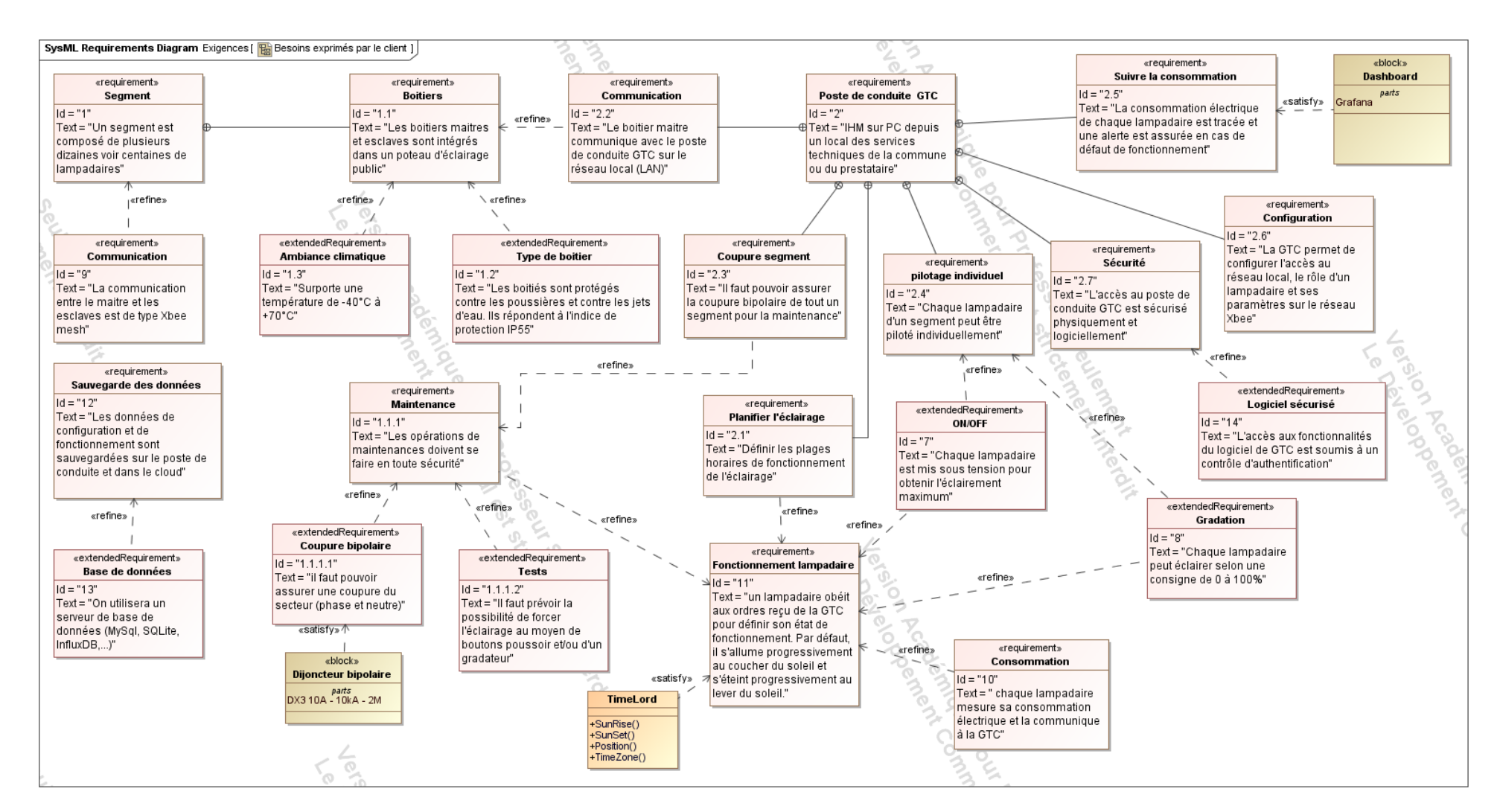

### <span id="page-10-0"></span>**2.1.5 Diagrammes de séquence système**

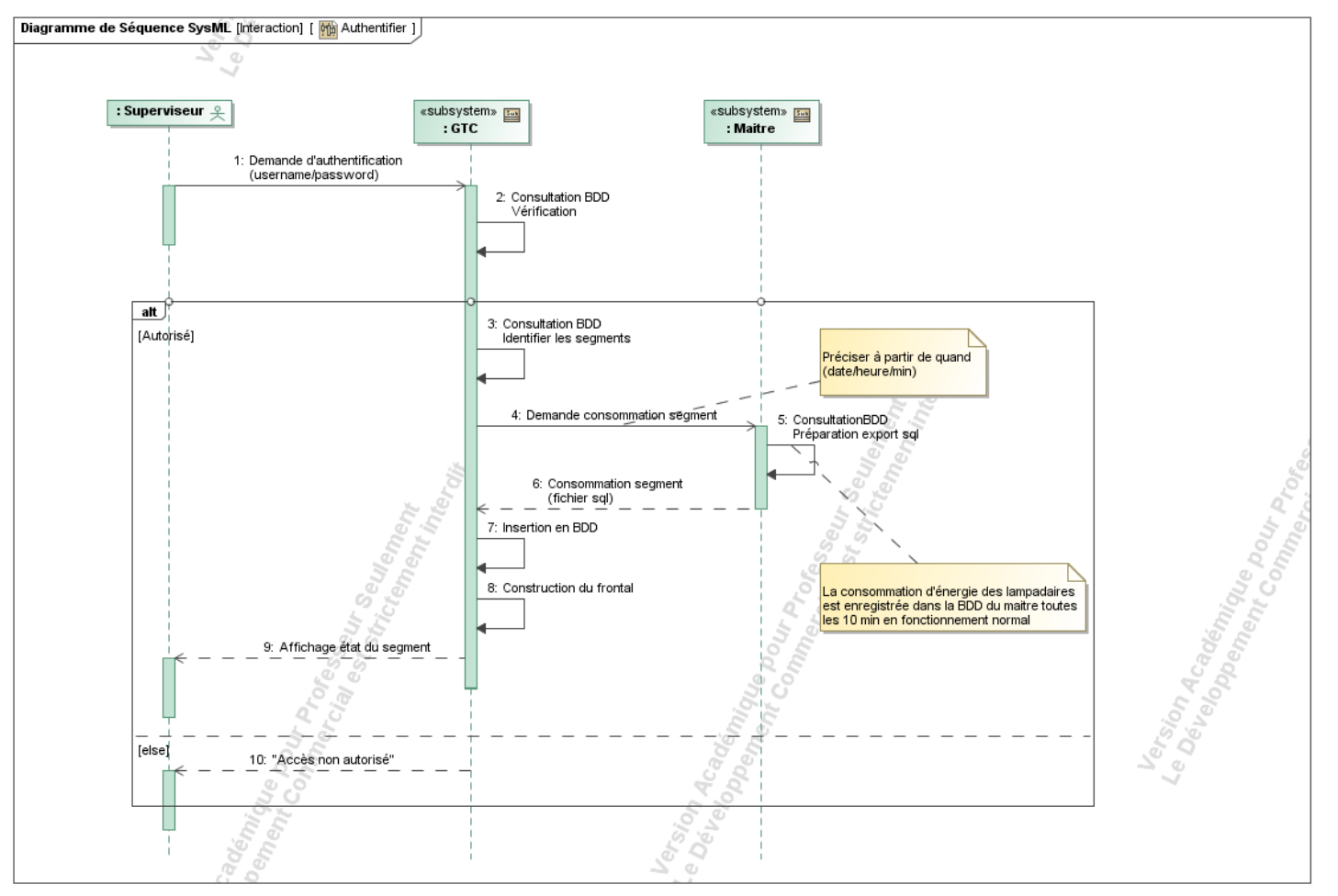

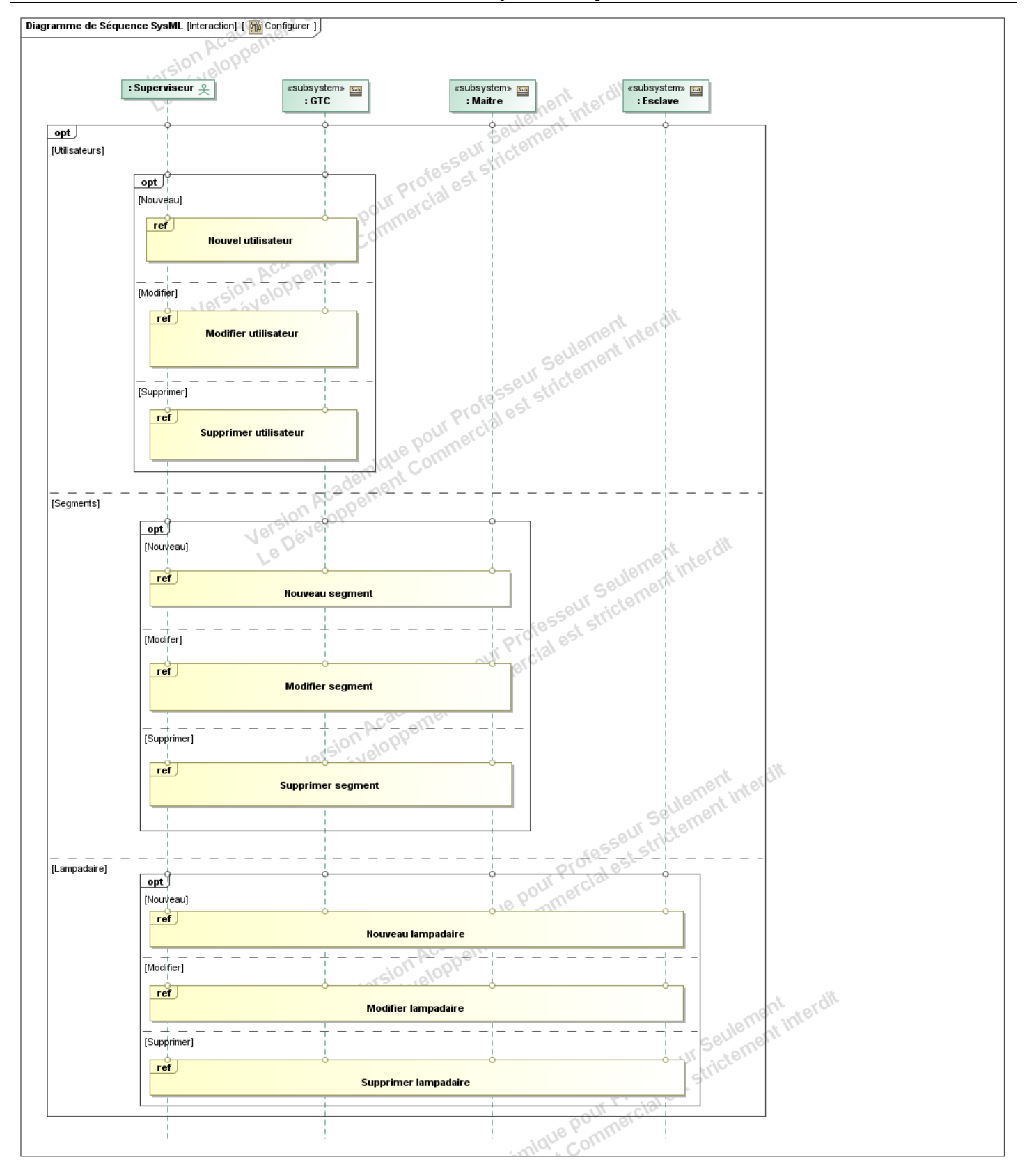

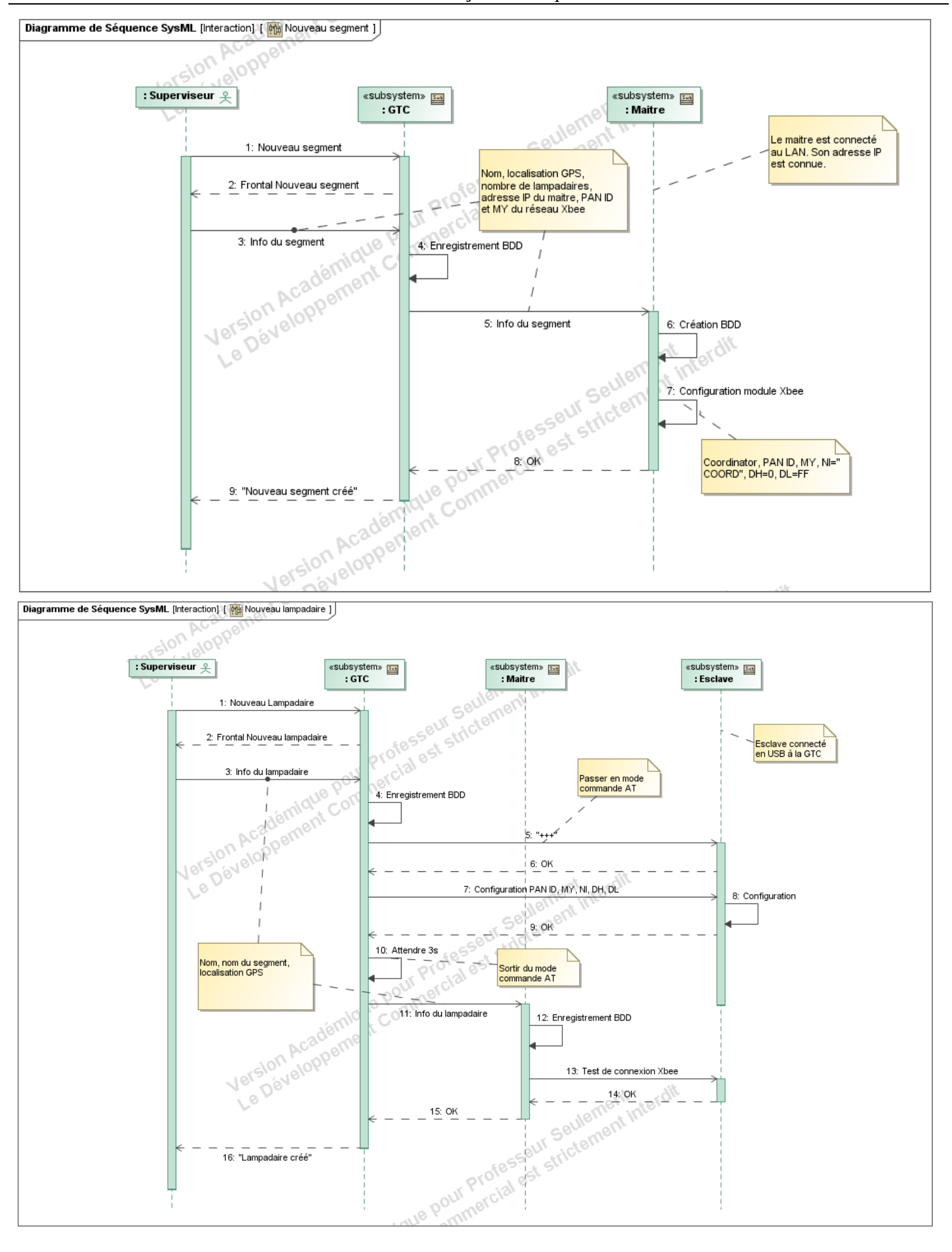

Lycée A. BENOIT L'ISLE SUR LA SORGUE Page 13 sur 23

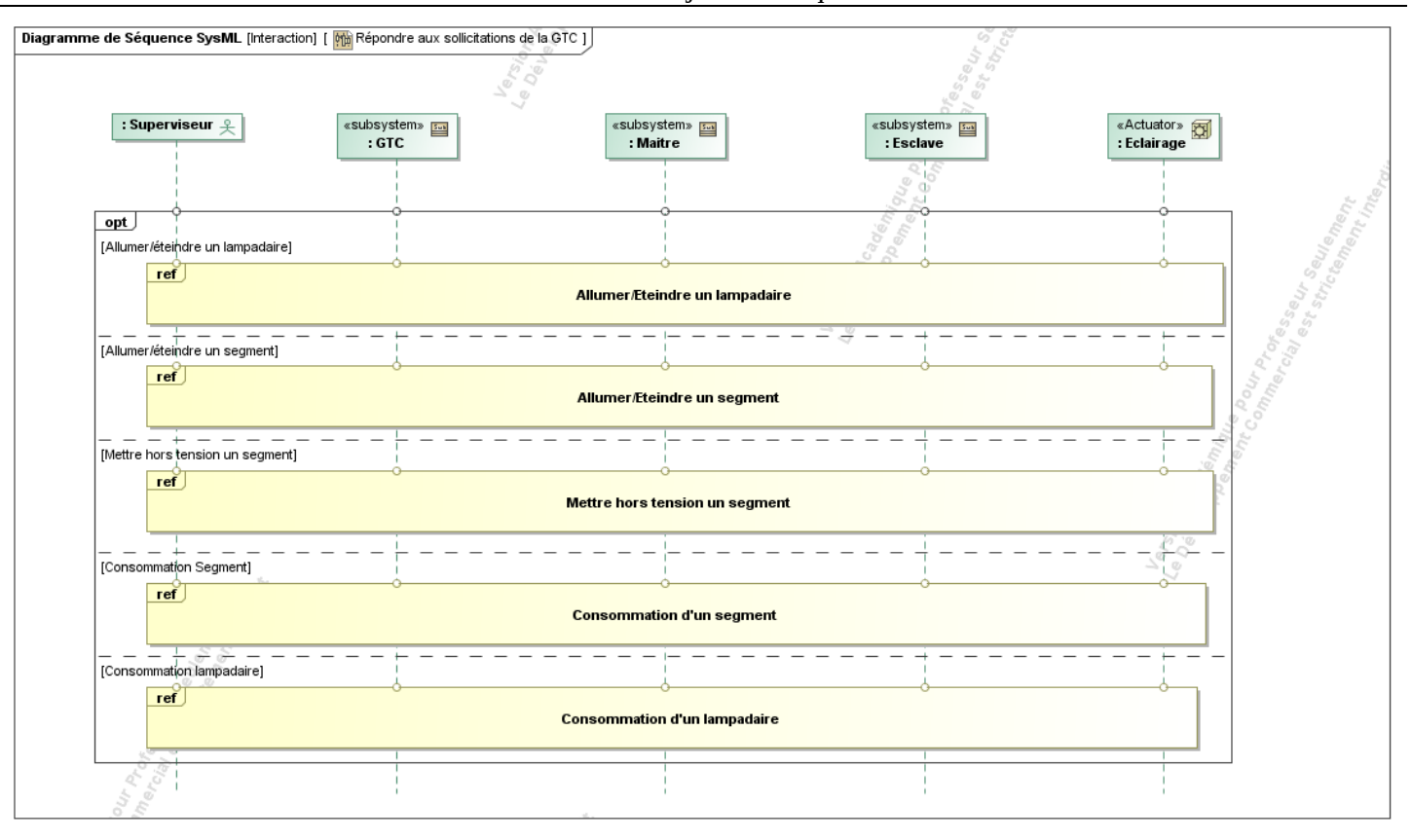

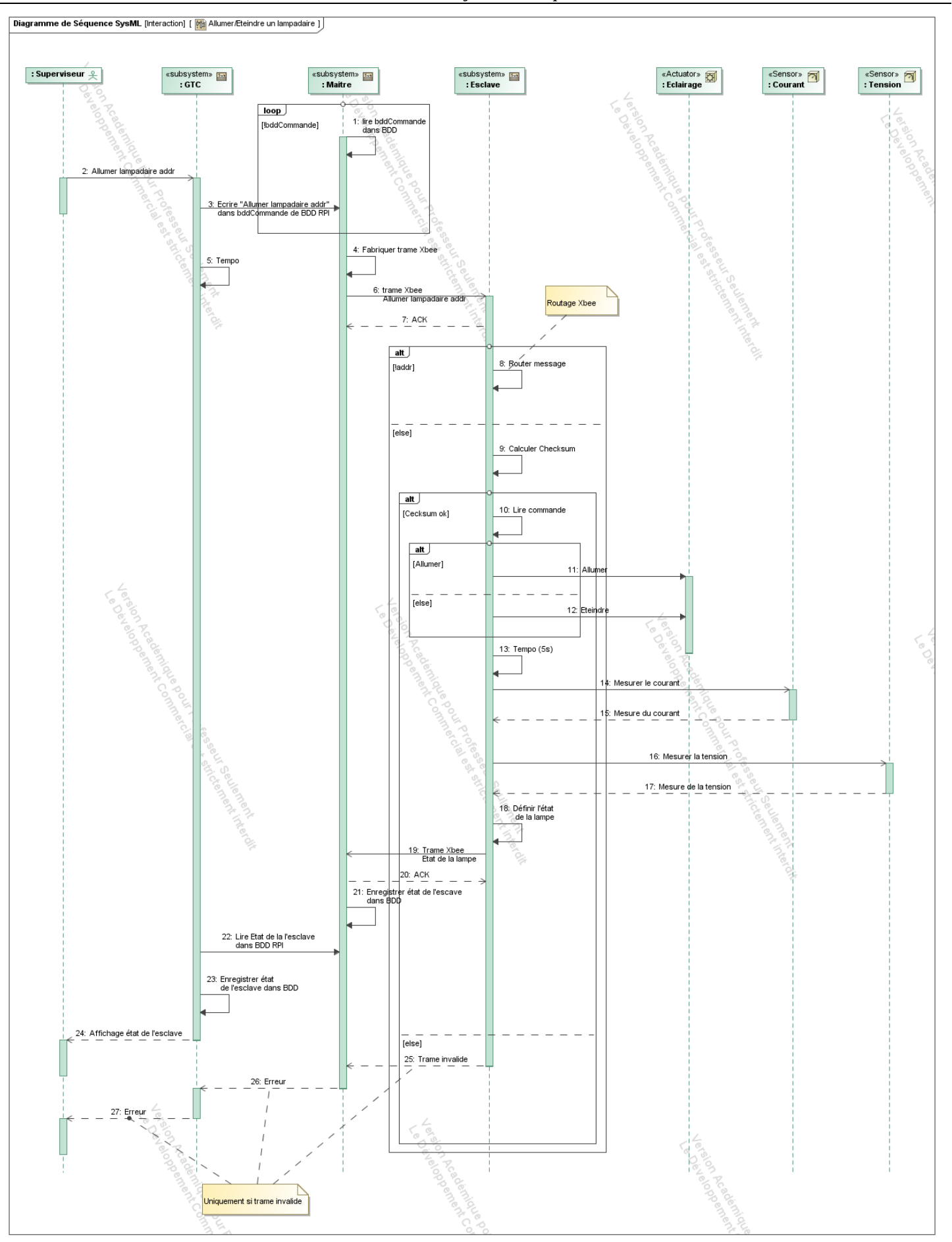

Lycée A. BENOIT L'ISLE SUR LA SORGUE Page 15 sur 23

### <span id="page-15-0"></span>*2.2 Contraintes de réalisation*

**Contraintes financières (budget alloué) :** Budget estimé de 200 à 300€ La société API s'est engagée à participer au financement.

**Contraintes de développement (matériel et/ou logiciel imposé / technologies utilisées) :** La spécification, conception et codage seront modélisés.

**Contraintes qualité (conformité, délais, …) :** Maintenable, maniable (ergonomie)

### **Contraintes de fiabilité, sécurité :**

Les accès logiciels seront sécurisés.

### <span id="page-16-0"></span>*2.3 Ressources mises à disposition des étudiants (logiciels / matériels / documents)*

Le prototype répond aux spécifications suivantes :

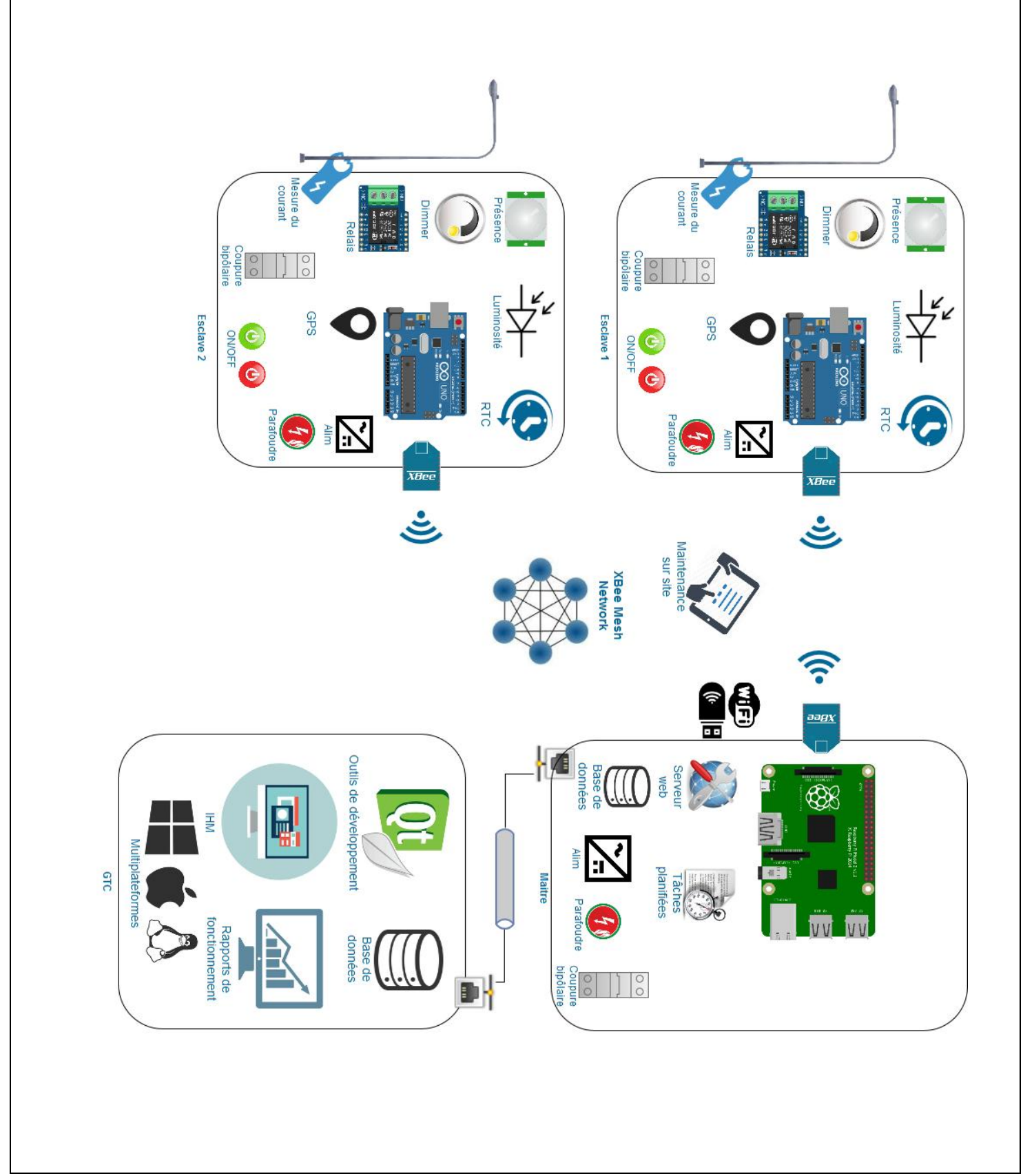

*Figure 3 : Synoptique du prototype*

### Matériels :

- Composants pour la réalisation le rôle de boîtier « Maitre »
	- o 1 carte RASPBERRY PI
	- o 1 dongle wifi (si Raspberry Pi 2)
	- o 1 module X-Bee V2
	- Composants pour la réalisation d'un boitier « Esclave »:
		- o 1 carte Arduino
		- o 1 module X-Bee V2
		- o 1 module horloge temps réel sauvegardée
		- o 1 module relais
		- o 1 module dimmer (gradateur)
		- o 1 module de mesure du courant
		- o 1 disjoncteur bipolaire
		- o 2 boutons poussoirs industriels
		- o 1 boitier d'intégration
		- o 1 lampe d'éclairage public

### Logiciels :

- Logiciel de modélisation SysML/UML : MagicDraw v7.02
- Logiciels de conception électronique : KiCad
- Logiciel de conception électronique : Fritzing
- Logiciel de configuration des modules Xbee : XCTU
- Environnement de développement Arduino
- Environnement de développement Qt
- Framework  $Ot/C++$
- Système d'exploitation Linux (Raspbian / OpenSuse)
- Serveur WEB Apache/Lighttpd/ginx/... + module PHP
- Serveur de base de données MySQL/SQLite/InfluxDB... [+ extension de chiffrement]
- Logiciel de restitution de données Grafana
- [Serveur VPN]
- Framework PHP de type MVC : SensioLabs Silex + Librairies tierces (PDFlib/FDPF)
- Librairies Web (JQuery, **JQuery Datatables**, Bootstrap, HighCharts.js)

Documents :

site de la section BTS SN mettant à disposition les différentes documentations.

# <span id="page-18-0"></span>**3 Répartition des tâches par étudiant**

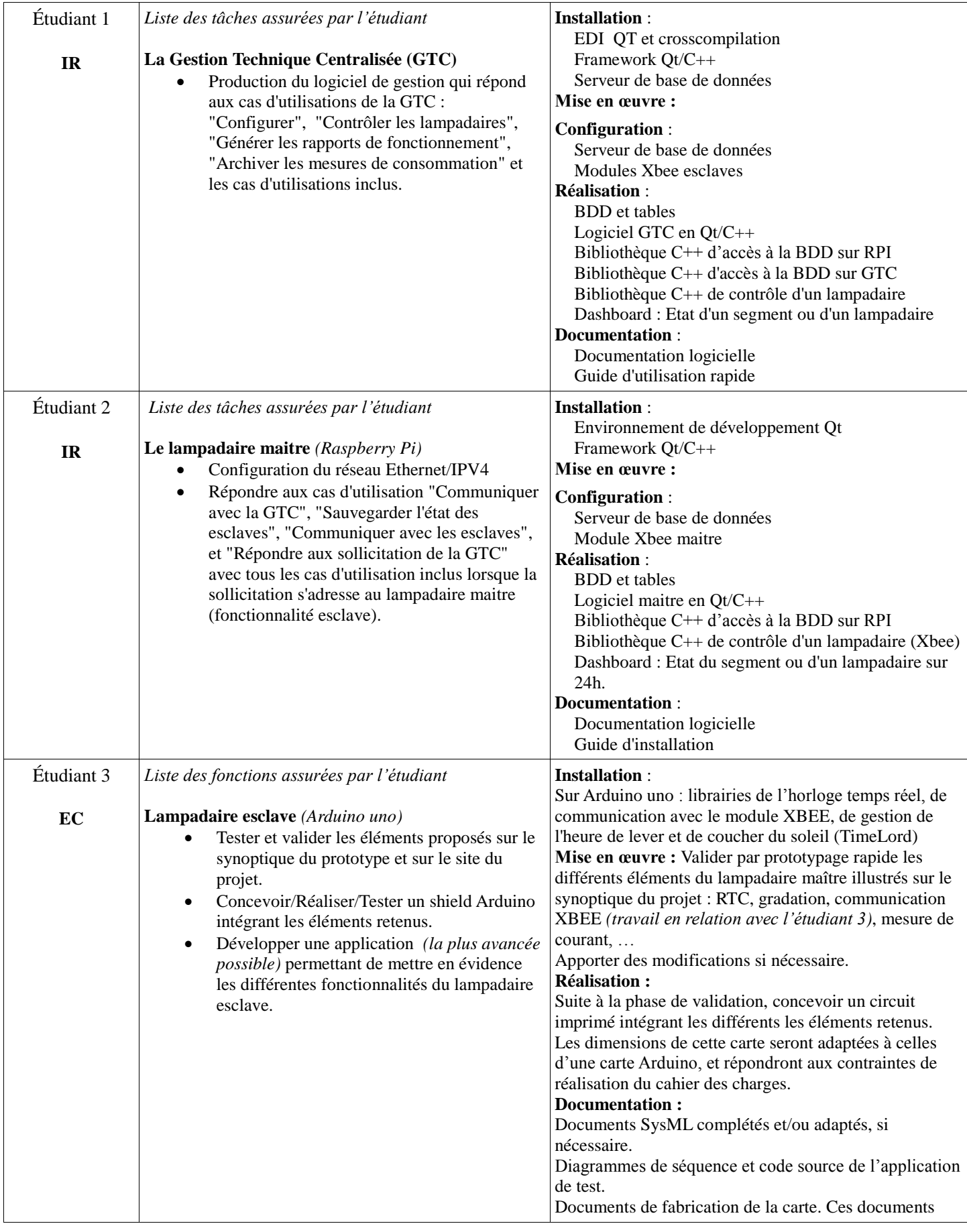

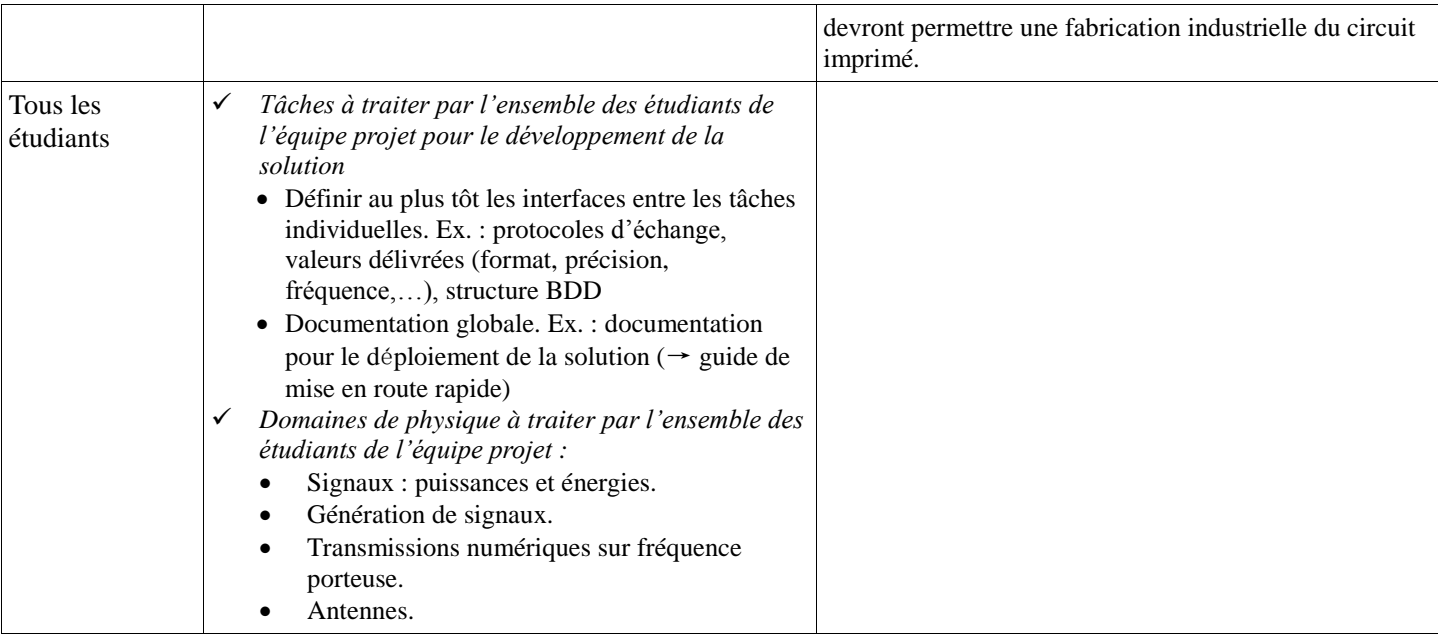

# <span id="page-20-0"></span>**4 Exploitation Pédagogique – Compétences terminales évaluées :**

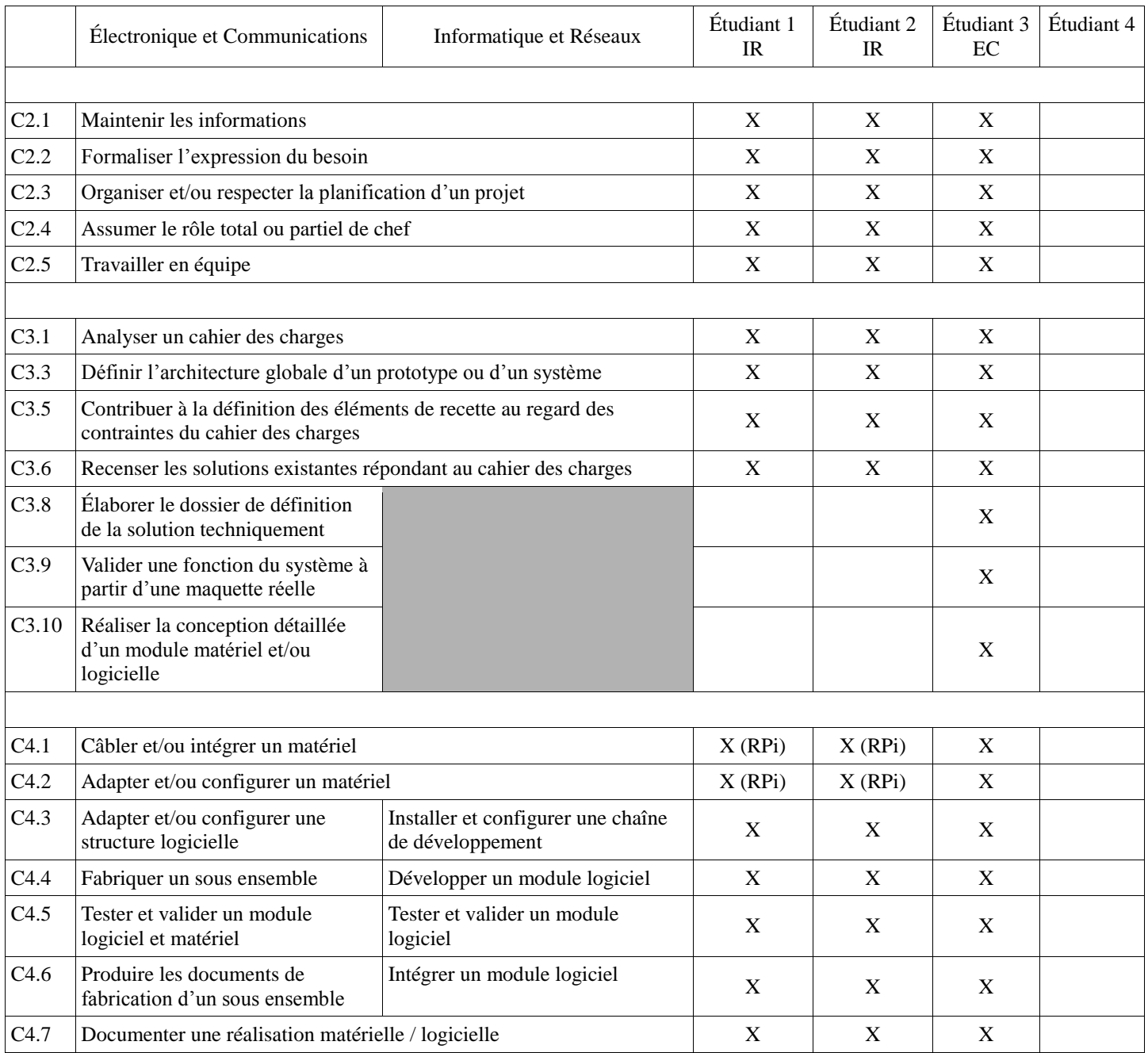

# <span id="page-21-0"></span>**5 Planification**

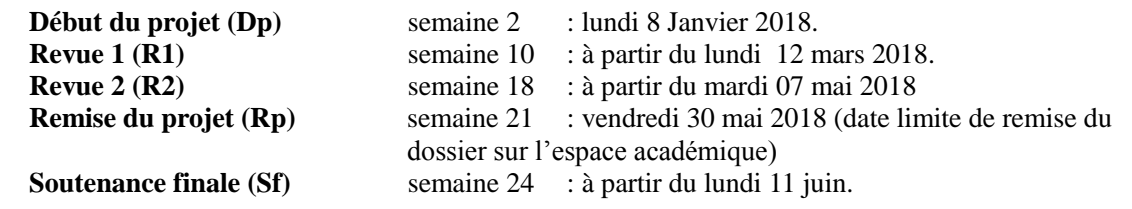

# <span id="page-21-1"></span>**6 Conditions d'évaluation pour l'épreuve E6-2**

## <span id="page-21-2"></span>*6.1 Disponibilité des équipements*

L'équipement sera-t-il disponible ? **Oui** Non

# <span id="page-21-3"></span>*6.2 Atteintes des objectifs du point de vue client*

Que devra-t-on observer à la fin du projet qui témoignera de l'atteinte des objectifs fixés, du point de vue du client : **L'étudiant devra être capable de mettre en œuvre les tâches dont il est en charge. Dans le meilleur des cas : l'intégration et les cas d'utilisation seront opérationnels, en respectant les contraintes.**

### <span id="page-21-4"></span>*6.3 Avenants :*

Date des avenants : ......................................................................... Nombre de pages : ..........................................

*projet)*

# <span id="page-22-0"></span>**7 Observation de la commission de Validation**

*(À remplir par la commission de validation qui valide le sujet de* 

Ce document initial : **comprend 23 pages et les documents annexes suivants :**

................................................................................................................................................................................................................................ **a été utilisé par la Commission Académique de validation qui s'est réunie à** ........................................... **, le 20 / 11 / 2017**

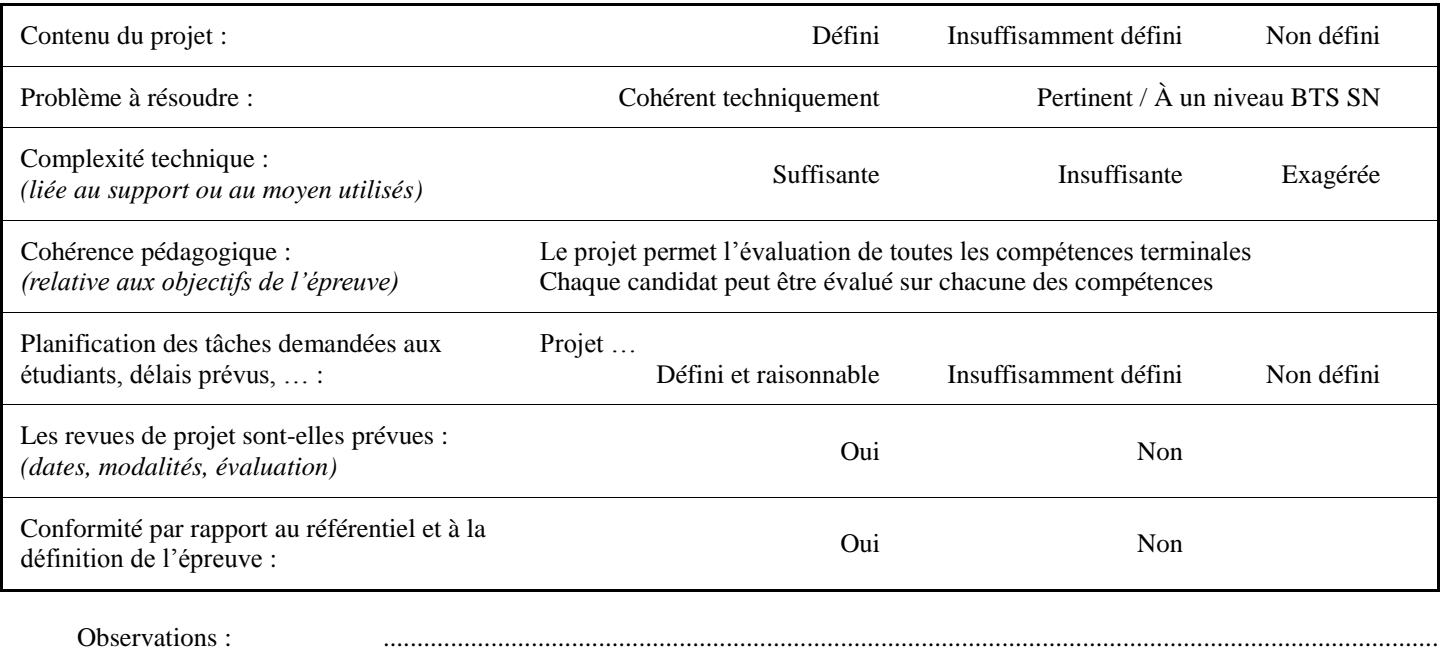

### <span id="page-22-1"></span>*7.1 Avis formulé par la commission de validation :*

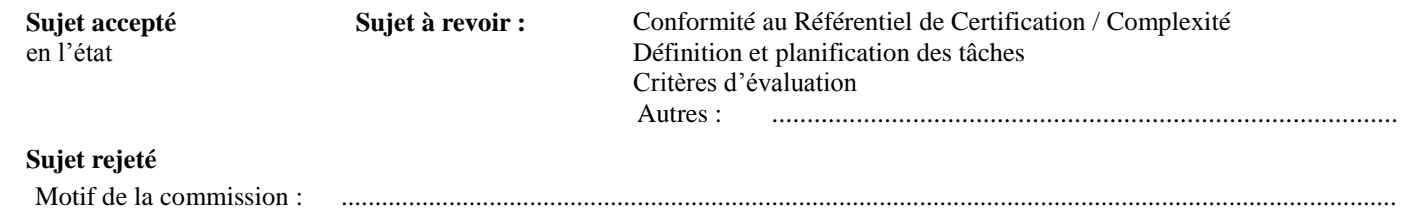

## <span id="page-22-2"></span>*7.2 Nom des membres de la commission de validation académique :*

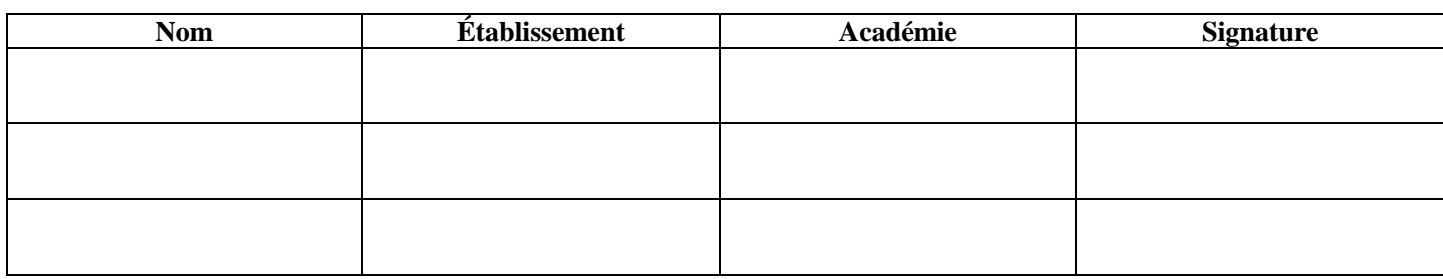

### <span id="page-22-3"></span>*7.3 Visa de l'autorité académique :*

*Nota :*

(nom, qualité, Académie, signature) *Ce document est contractuel pour la sous-épreuve E6-2 (Projet Technique) et sera joint au « Dossier Technique » de l'étudiant. En cas de modification du cahier des charges, un avenant sera élaboré et joint au dossier du candidat pour présentation au jury, en même temps que le carnet de suivi.*

Lycée A. BENOIT L'ISLE SUR LA SORGUE Page 23 sur 23